# Package 'bayess'

August 11, 2022

<span id="page-0-0"></span>Title Bayesian Essentials with R

Version 1.5

Date 2022-08-10

Depends stats, mnormt, gplots, combinat

Author Jean-Michel Marin [aut, cre], Christian P. Robert [aut]

Maintainer Jean-Michel Marin <jean-michel.marin@umontpellier.fr>

Description Allows the reenactment of the R programs used in the book Bayesian Essentials with R without further programming. R code being available as well, they can be modified by the user to conduct one's own simulations. Marin J.-M. and Robert C. P. (2014) [<doi:10.1007/978-1-4614-8687-9>](https://doi.org/10.1007/978-1-4614-8687-9).

URL <https://www.r-project.org>, <https://github.com/jmm34/bayess>

License GPL-2

NeedsCompilation no Repository CRAN Date/Publication 2022-08-11 10:30:08 UTC

## R topics documented:

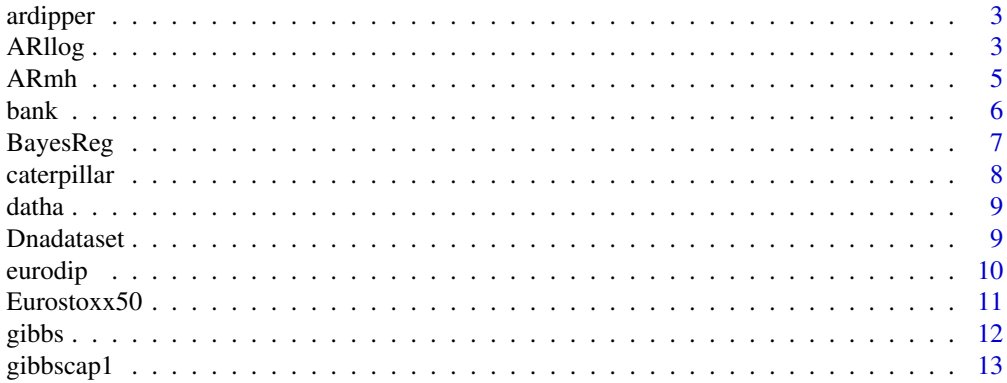

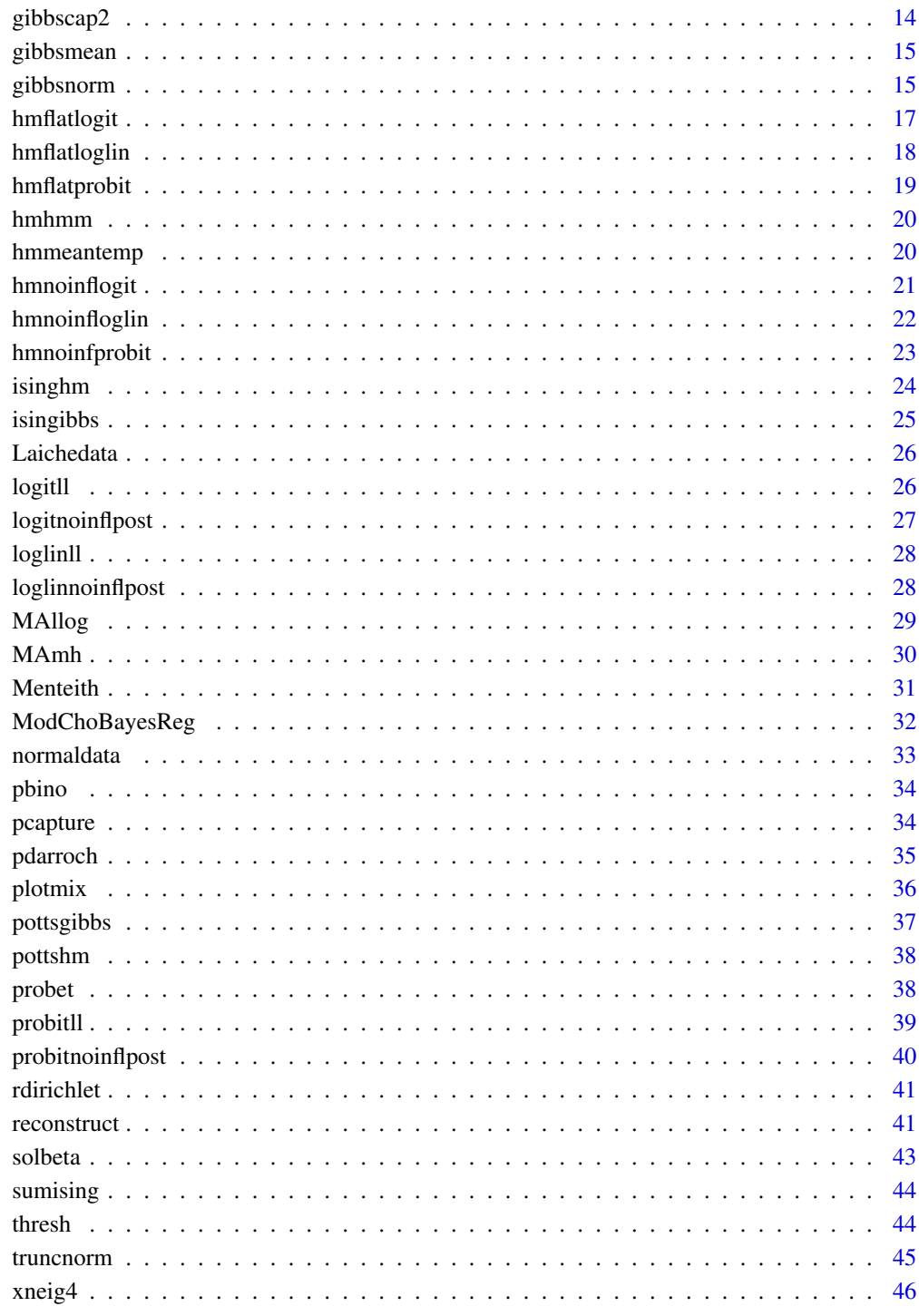

**Index** 

<span id="page-2-2"></span><span id="page-2-0"></span>ardipper *Accept-reject algorithm for the open population capture-recapture model*

### Description

This function is associated with Chapter 5 on capture-recapture model. It simulates samples from the non-standard distribution on  $r_1$ , the number of individuals vanishing between the first and second experiments, as expressed in  $(5.4)$  in the book, conditional on  $r_2$ , the number of individuals vanishing between the second and third experiments.

### Usage

ardipper(nsimu, n1, c2, c3, r2, q1)

### Arguments

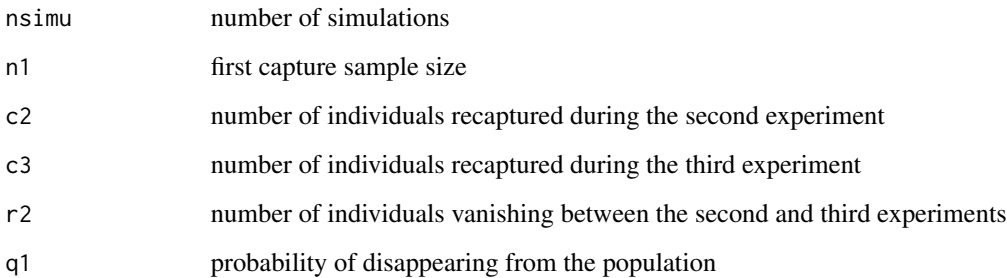

### Value

A sample of nsimu integers

### Examples

ardipper(10,11,3,1,0,.1)

<span id="page-2-1"></span>ARllog *log-likelihood associated with an AR(p) model defined either through its natural coefficients or through the roots of the associated lagpolynomial*

<span id="page-3-0"></span>This function is related to Chapter 6 on dynamical models. It returns the numerical value of the log-likelihood associated with a time series and an AR(p) model, along with the natural coefficients psi of the AR(p) model if it is defined via the roots 1r and 1c of the associated lag-polynomial. The function thus uses either the natural parameterisation of the AR(p) model

$$
x_t - \mu + \sum_{i=1}^p \psi_i (x_{t-i} - \mu) = \varepsilon_t
$$

or the parameterisation via the lag-polynomial roots

$$
\prod_{i=1}^{p} (1 - \lambda_i B)x_t = \varepsilon_t
$$

where  $B^j x_t = x_{t-j}$ .

### Usage

ARllog(p,dat,pr, pc, lr, lc, mu, sig2, compsi = TRUE, pepsi = c(1, rep(0, p)))

### Arguments

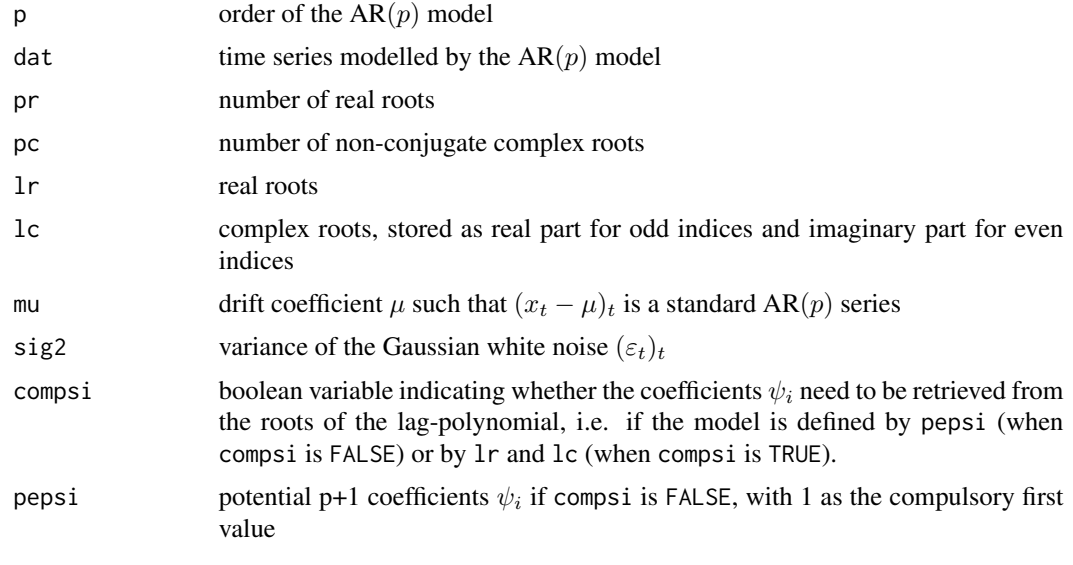

### Value

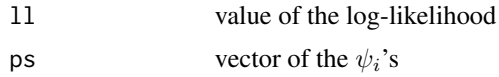

### See Also

[MAllog](#page-28-1),[ARmh](#page-4-1)

#### <span id="page-4-0"></span>ARmh 5

### Examples

```
ARllog(p=3,dat=faithful[,1],pr=3,pc=0,
lr=c(-.1,.5,.2),lc=0,mu=0,sig2=var(faithful[,1]),compsi=FALSE,pepsi=c(1,rep(.1,3)))
```
<span id="page-4-1"></span>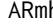

h *Metropolis–Hastings evaluation of the posterior associated with an AR(p) model*

### Description

This function is associated with Chapter 6 on dynamic models. It implements a Metropolis– Hastings algorithm on the coefficients of the AR(p) model resorting to a simulation of the real and complex roots of the model. It includes jumps between adjacent numbers of real and complex roots, as well as random modifications for a given number of real and complex roots.

#### Usage

ARmh(x,  $p = 1$ ,  $W = 10^3$ )

#### Arguments

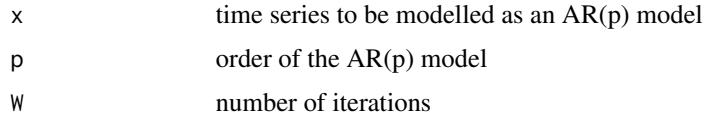

### Details

Even though *Bayesian Essentials with R* does not cover the reversible jump MCMC techniques due to Green (1995), which allows to explore spaces of different dimensions at once, this function relies on a simple form of reversible jump MCMC when moving from one number of complex roots to the next.

#### Value

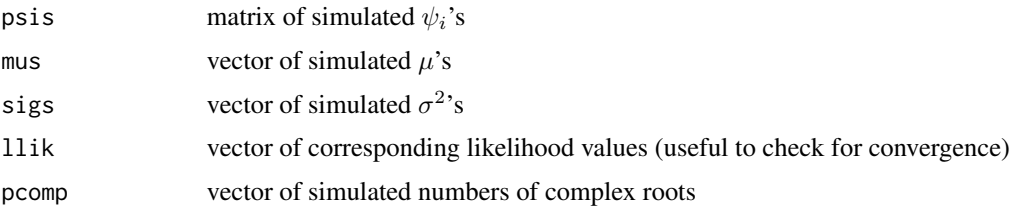

#### References

Green, P.J. (1995) Reversible jump MCMC computaton and Bayesian model choice. *Biometrika* 82, 711–732.

6 bank

### See Also

[ARllog](#page-2-1)

#### Examples

```
data(Eurostoxx50)
x=Eurostoxx50[, 4]
resAR5=ARmh(x=x,p=5,W=50)
plot(resAR5$mus,type="l",col="steelblue4",xlab="Iterations",ylab=expression(mu))
```
bank *bank dataset (Chapter 4)*

#### Description

The bank dataset we analyze in the first part of Chapter 3 comes from Flury and Riedwyl (1988) and is made of four measurements on 100 genuine Swiss banknotes and 100 counterfeit ones. The response variable  $y$  is thus the status of the banknote, where 0 stands for genuine and 1 stands for counterfeit, while the explanatory factors are bill measurements.

#### Usage

data(bank)

#### Format

A data frame with 200 observations on the following 5 variables.

- x1 length of the bill (in mm)
- x2 width of the left edge (in mm)
- x3 width of the right edge (in mm)
- x4 bottom margin width (in mm)
- y response variable

#### Source

Flury, B. and Riedwyl, H. (1988) *Multivariate Statistics. A Practical Approach*, Chapman and Hall, London-New York.

### Examples

data(bank) summary(bank)

<span id="page-5-0"></span>

<span id="page-6-0"></span>

This function contains the R code for the implementation of Zellner's G-prior analysis of the regression model as described in Chapter 3. The purpose of BayesRef is dual: first, this R function shows how easily automated this approach can be. Second, it also illustrates how it is possible to get exactly the same type of output as the standard R function summary( $lm(y \sim \chi)$ ). In particular, it calculates the Bayes factors for variable selection, more precisely single variable exclusion.

### Usage

BayesReg(y, X,  $g = length(y)$ , betatilde = rep(0, dim(X)[2]), prt = TRUE)

### Arguments

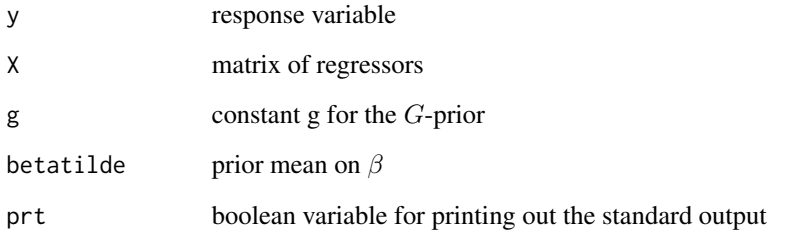

### Value

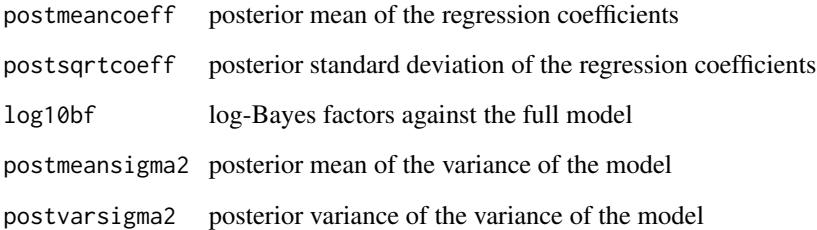

```
data(faithful)
BayesReg(faithful[,1],faithful[,2])
```
The caterpillar dataset is extracted from a 1973 study on pine processionary caterpillars. The response variable is the log transform of the number of nests per unit. There are  $p = 8$  potential explanatory variables and  $n = 33$  areas.

#### Usage

```
data(caterpillar)
```
#### Format

A data frame with 33 observations on the following 9 variables.

- x1 altitude (in meters)
- x2 slope (in degrees)
- x3 number of pine trees in the area
- x4 height (in meters) of the tree sampled at the center of the area
- x5 orientation of the area (from 1 if southbound to 2 otherwise)
- x6 height (in meters) of the dominant tree
- x7 number of vegetation strata
- x8 mix settlement index (from 1 if not mixed to 2 if mixed)
- y logarithmic transform of the average number of nests of caterpillars per tree

#### Details

This dataset is used in Chapter 3 on linear regression. It assesses the influence of some forest settlement characteristics on the development of caterpillar colonies. It was first published and studied in Tomassone et al. (1993). The response variable is the logarithmic transform of the average number of nests of caterpillars per tree in an area of 500 square meters (which corresponds to the last column in caterpillar). There are  $p = 8$  potential explanatory variables defined on  $n = 33$  areas.

#### Source

Tomassone, R., Dervin, C., and Masson, J.P. (1993) *Biometrie: modelisation de phenomenes biologiques*. Dunod, Paris.

```
data(caterpillar)
summary(caterpillar)
```
<span id="page-8-0"></span>

The dataset used in Chapter 6 is derived from an image of a license plate, called license and not provided in the package. The actual histogram of the grey levels is concentrated on 256 values because of the poor resolution of the image, but we transformed the original data as datha.txt.

#### Usage

data(datha)

### Format

A data frame with 2625 observations on the following variable.

x Grey levels

### Details

datha.txt was produced by the following R code:

```
> license=jitter(license,10)
> datha=log((license-min(license)+.01)/
+ (max(license)+.01-license))
> write.table(datha,"datha.txt",row.names=FALSE,col.names=FALSE)
```
where jitter is used to randomize the dataset and avoid repetitions

#### Examples

```
data(datha)
datha=as.matrix(datha)
range(datha)
```
Dnadataset *DNA sequence of an HIV genome*

#### Description

Dnadataset is a base sequence corresponding to a complete HIV (which stands for Human Immunodeficiency Virus) genome where A, C, G, and T have been recoded as 1,2,3,4. It is modelled as a hidden Markov chain and is used in Chapter 7.

#### Usage

data(Dnadataset)

### Format

A data frame with 9718 rows and two columns, the first one corresponding to the row number and the second one to the amino-acid value coded from 1 to 4.

### Examples

data(Dnadataset) summary(Dnadataset)

<span id="page-9-1"></span>eurodip *European Dipper dataset*

#### Description

This capture-recapture dataset on the *European dipper* bird covers 7 years (1981-1987 inclusive) of observations of captures within one of three zones. It is used in Chapter 5.

#### Usage

data(eurodip)

#### Format

A data frame with 294 observations on the following 7 variables.

- t1 non-capture/location on year 1981
- t2 non-capture/location on year 1982
- t3 non-capture/location on year 1983
- t4 non-capture/location on year 1984
- t5 non-capture/location on year 1985
- t6 non-capture/location on year 1986
- t7 non-capture/location on year 1987

#### Details

The data consists of markings and recaptures of breeding adults each year during the breeding period from early March to early June. Birds were at least one year old when initially banded. In eurodip, each row gof seven digits corresponds to a capture-recapture story for a given dipper, 0 indicating an absence of capture that year and, in the case of a capture, 1, 2, or 3 representing the zone where the dipper is captured. This dataset corresponds to three geographical zones covering 200 square kilometers in eastern France. It was kindly provided to us by J.D. Lebreton.

<span id="page-9-0"></span>

#### <span id="page-10-0"></span> $Eurostoxx50$  11

### References

Lebreton, J.-D., K. P. Burnham, J. Clobert, and D. R. Anderson. (1992) Modeling survival and testing biological hypotheses using marked animals: case studies and recent advances. *Ecol. Monogr.* 62, 67-118.

### Examples

data(eurodip) summary(eurodip)

Eurostoxx50 *Eurostoxx50 exerpt dataset*

### Description

This dataset is a collection of four time series connected with the stock market. Those are the stock values of the four companies ABN Amro, Aegon, Ahold Kon., and Air Liquide, observed from January 1, 1998, to November 9, 2003.

#### Usage

data(Eurostoxx50)

#### Format

A data frame with 1486 observations on the following 5 variables.

date six-digit date

Abn value of the ABN Amro stock

Aeg value of the Aegon stock

Aho value of the Ahold Kon. stock

AL value of the Air Liquide stock

#### Details

Those four companies are the first stocks (in alphabetical order) to appear in the financial index Eurostoxx50.

```
data(Eurostoxx50)
summary(Eurostoxx50)
```
<span id="page-11-1"></span><span id="page-11-0"></span>gibbs *Gibbs sampler and Chib's evidence approximation for a generic univariate mixture of normal distributions*

### Description

This function implements a regular Gibbs sampling algorithm on the posterior distribution associated with a mixture of normal distributions, taking advantage of the missing data structure. It then runs an averaging of the simulations over all permutations of the component indices in order to avoid incomplete label switching and to validate Chib's representation of the evidence. This function reproduces gibbsnorm as its first stage, *however it may be much slower because of its second stage*.

#### Usage

gibbs(niter, datha, mix)

### Arguments

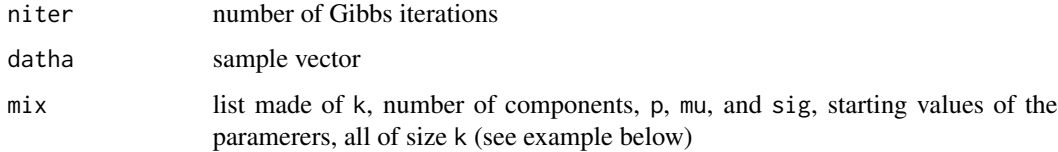

### Value

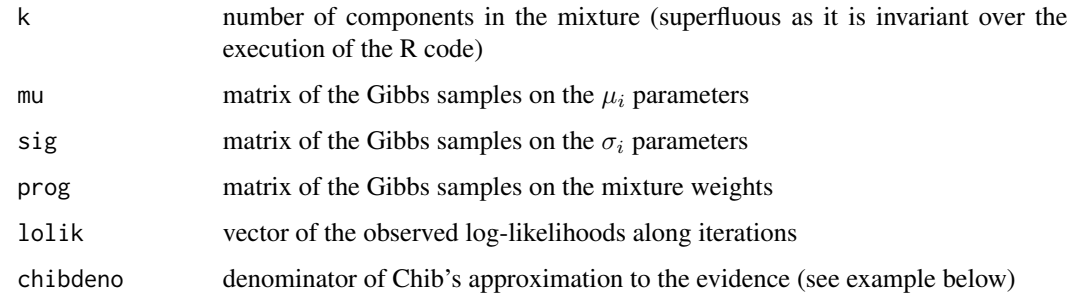

### References

Chib, S. (1995) Marginal likelihood from the Gibbs output. *J. American Statist. Associ.* 90, 1313- 1321.

#### See Also

[gibbsnorm](#page-14-1)

#### <span id="page-12-0"></span>gibbscap1 13

### Examples

```
faithdata=faithful[,1]
mu=rnorm(3,mean=mean(faithdata),sd=sd(faithdata)/10)
sig=1/rgamma(3,shape=10,scale=var(faithdata))
mix=list(k=3,p=rdirichlet(par=rep(1,3)),mu=mu,sig=sig)
resim3=gibbs(100,faithdata,mix)
lulu=order(resim3$lolik)[100]
lnum1=resim3$lolik[lulu]
lnum2=sum(dnorm(resim3$mu[lulu,],mean=mean(faithdata),sd=resim3$sig[lulu,],log=TRUE)+
dgamma(resim3$sig[lulu,],10,var(faithdata),log=TRUE)-2*log(resim3$sig[lulu,]))+
sum((rep(0.5,mix$k)-1)*log(resim3$p[lulu,]))+
lgamma(sum(rep(0.5,mix$k)))-sum(lgamma(rep(0.5,mix$k)))
lchibapprox3=lnum1+lnum2-log(resim3$deno)
```
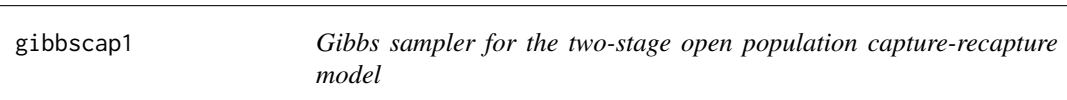

### Description

This function implements a regular Gibbs sampler associated with Chapter 5 for a two-stage capture recapture model with open populations, accounting for the possibility that some individuals vanish between two successive capture experiments.

### Usage

gibbscap1(nsimu, n1, c2, c3, N0 = n1/runif(1), r10, r20)

#### Arguments

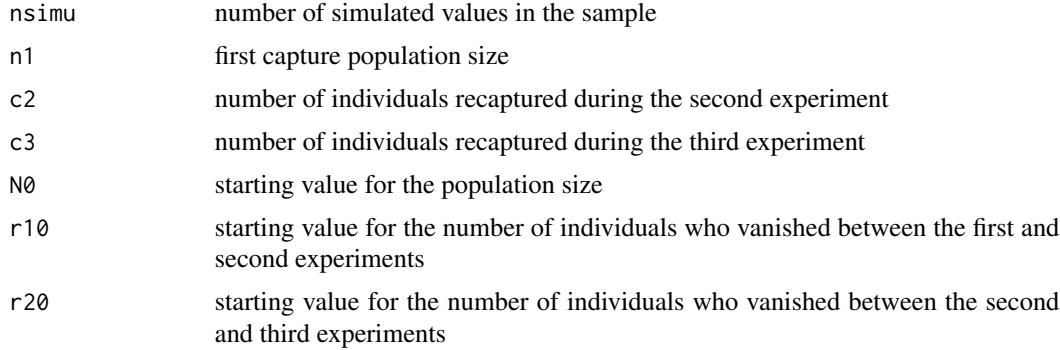

### Value

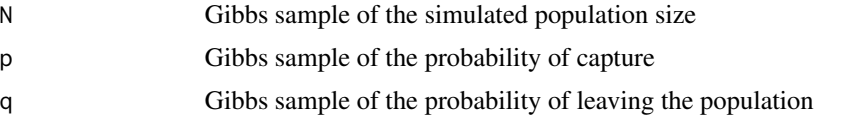

<span id="page-13-0"></span>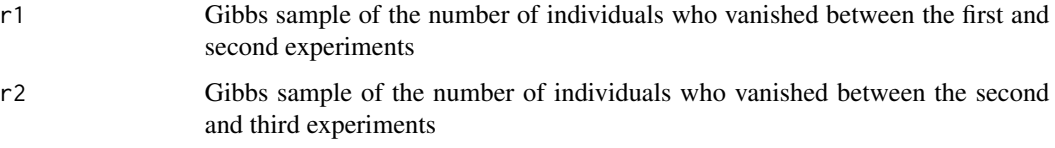

### Examples

```
res=gibbscap1(100,32,21,15,200,10,5)
plot(res$p,type="l",col="steelblue3",xlab="iterations",ylab="p")
```
gibbscap2 *Gibbs sampling for the Arnason-Schwarz capture-recapture model*

### Description

In the Arnason-Schwarz capture-recapture model (see Chapter 5), individual histories are observed and missing steps can be inferred upon. For the dataset eurodip, the moves between regions can be reconstituted. This is the first instance of a hidden Markov model met in the book.

### Usage

```
gibbscap2(nsimu, z)
```
### Arguments

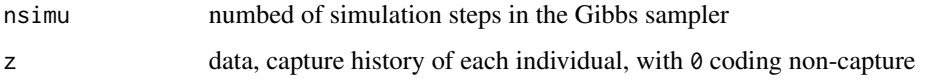

### Value

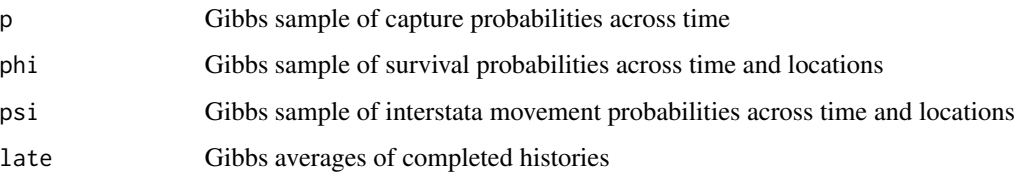

```
data(eurodip)
res=gibbscap2(10,eurodip[1:100,])
plot(res$p,type="l",col="steelblue3",xlab="iterations",ylab="p")
```
<span id="page-14-2"></span><span id="page-14-0"></span>

This function implements a Gibbs sampler for a toy mixture problem (Chapter 6) with two Gaussian components and only the means unknown, so that likelihood and posterior surfaces can be drawn.

### Usage

gibbsmean(p, datha, niter = 10^4)

#### Arguments

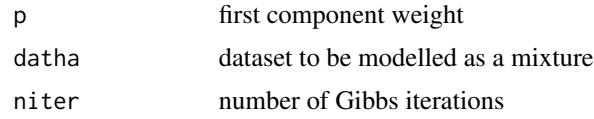

### Value

Sample of  $\mu$ 's as a matrix of size niter x 2

#### See Also

[plotmix](#page-35-1)

### Examples

```
dat=plotmix(plottin=FALSE)$sample
simu=gibbsmean(0.7,dat,niter=100)
plot(simu,pch=19,cex=.5,col="sienna",xlab=expression(mu[1]),ylab=expression(mu[2]))
```
<span id="page-14-1"></span>gibbsnorm *Gibbs sampler for a generic mixture posterior distribution*

### Description

This function implements the generic Gibbs sampler of Diebolt and Robert (1994) for producing a sample from the posterior distribution associated with a univariate mixture of k normal components with all  $3k - 1$  parameters unknown.

### Usage

gibbsnorm(niter, dat, mix)

<span id="page-15-0"></span>16 gibbsnorm

#### Arguments

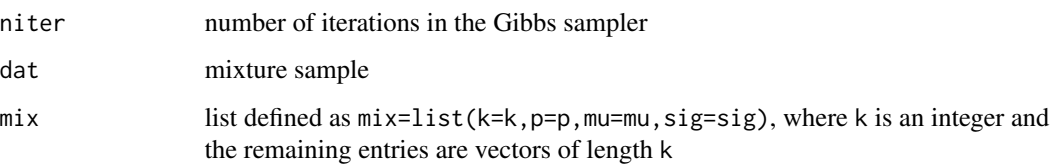

### Details

Under conjugate priors on the means (normal distributions), variances (inverse gamma distributions), and weights (Dirichlet distribution), the full conditional distributions given the latent variables are directly available and can be used in a straightforward Gibbs sampler. This function is only the first step of the function gibbs, but it may be much faster as it avoids the computation of the evidence via Chib's approach.

### Value

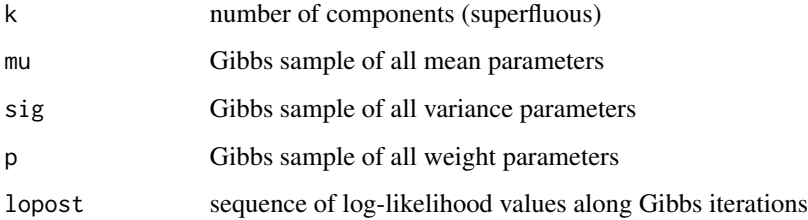

#### References

Chib, S. (1995) Marginal likelihood from the Gibbs output. *J. American Statist. Associ.* 90, 1313- 1321.

Diebolt, J. and Robert, C.P. (1992) Estimation of finite mixture distributions by Bayesian sampling. *J. Royal Statist. Society* 56, 363-375.

### See Also

### [rdirichlet](#page-40-1), [gibbs](#page-11-1)

```
data(datha)
datha=as.matrix(datha)
mix=list(k=3,mu=mean(datha),sig=var(datha))
res=gibbsnorm(10,datha,mix)
plot(res$p[,1],type="l",col="steelblue3",xlab="iterations",ylab="p")
```
<span id="page-16-1"></span><span id="page-16-0"></span>

Under the assumption that the posterior distribution is well-defined, this Metropolis-Hastings algorithm produces a sample from the posterior distribution on the logit model coefficient  $\beta$  under a flat prior.

#### Usage

hmflatlogit(niter, y, X, scale)

### Arguments

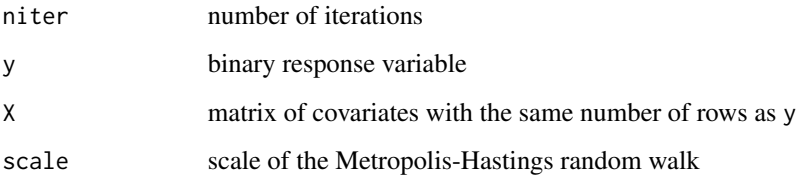

### Value

The function produces a sample of  $\beta$ 's as a matrix of size niter x p, where p is the number of covariates.

### See Also

[hmflatprobit](#page-18-1)

```
data(bank)
bank=as.matrix(bank)
y=bank[,5]
X=bank[,1:4]
flatlogit=hmflatlogit(1000,y,X,1)
par(mfrow=c(1,3),mar=1+c(1.5,1.5,1.5,1.5))
plot(flatlogit[,1],type="l",xlab="Iterations",ylab=expression(beta[1]))
hist(flatlogit[101:1000,1],nclass=50,prob=TRUE,main="",xlab=expression(beta[1]))
acf(flatlogit[101:1000,1],lag=10,main="",ylab="Autocorrelation",ci=FALSE)
```
<span id="page-17-1"></span><span id="page-17-0"></span>

This version of hmflatlogit operates on the log-linear model, assuming that the posterior associated with the flat prior and the data is well-defined. The proposal is based on a random walk Metropolis-Hastings step.

### Usage

```
hmflatloglin(niter, y, X, scale)
```
#### Arguments

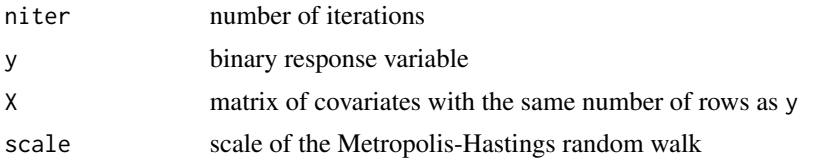

### Value

The function produces a sample of  $\beta$ 's as a matrix of size niter x p, where p is the number of covariates.

#### See Also

### [hmflatlogit](#page-16-1)

```
airqual=na.omit(airquality)
ozone=cut(airqual$Ozone,c(min(airqual$Ozone),median(airqual$Ozone),max(airqual$Ozone)),
include.lowest=TRUE)
month=as.factor(airqual$Month)
tempe=cut(airqual$Temp,c(min(airqual$Temp),median(airqual$Temp),max(airqual$Temp)),
include.lowest=TRUE)
counts=table(ozone,tempe,month)
counts=as.vector(counts)
ozo=gl(2,1,20)
temp=gl(2,2,20)
mon=gl(5,4,20)
x1=rep(1,20)
lulu=rep(0,20)
x2=x3=x4=x5=x6=x7=x8=x9=lulu
x2[ozo==2]=x3[temp==2]=x4[mon==2]=x5[mon==3]=x6[mon==4]=1
x7[mon==5]=x8[ozo==2 & temp==2]=x9[ozo==2 & mon==2]=1
x10=x11=x12=x13=x14=x15=x16=lulu
```
### <span id="page-18-0"></span>hmflatprobit 19

```
x10[ozo==2 & mon==3]=x11[ozo==2 & mon==4]=x12[ozo==2 & mon==5]=1
x13[temp==2 & mon==2]=x14[temp==2 & mon==3]=x15[temp==2 & mon==4]=1
x16[temp==2 & mon==5]=1
X=cbind(x1,x2,x3,x4,x5,x6,x7,x8,x9,x10,x11,x12,x13,x14,x15,x16)
flatloglin=hmflatloglin(1000,counts,X,0.5)
par(mfrow=c(4,4),mar=1+c(1.5,1.5,1.5,1.5),cex=0.8)
for (i in 1:16) plot(flatloglin[,i],type="l",ylab="",xlab="Iterations")
```
<span id="page-18-1"></span>hmflatprobit *Metropolis-Hastings for the probit model under a flat prior*

### Description

This random walk Metropolis-Hastings algorithm takes advantage of the availability of the maximum likelihood estimator (available via the glm function) to center and scale the random walk in an efficient manner.

### Usage

hmflatprobit(niter, y, X, scale)

#### Arguments

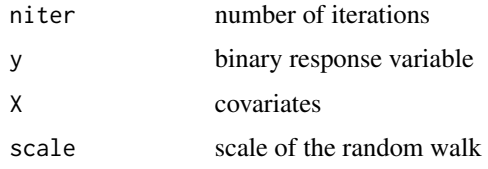

### Value

The function produces a sample of  $\beta$ 's of size niter.

### See Also

[hmflatlogit](#page-16-1)

```
data(bank)
bank=as.matrix(bank)
y=bank[,5]
X=bank[,1:4]
flatprobit=hmflatprobit(1000,y,X,1)
mean(flatprobit[101:1000,1])
```
<span id="page-19-0"></span>

This function implements a Metropolis within Gibbs algorithm that produces a sample on the parameters  $p_{ij}$  and  $q_j^i$  of the hidden Markov model (Chapter 7). It includes a function likej that computes the likelihood of the times series using a forward-backward algorithm.

### Usage

 $hmbmm(M = 100, y)$ 

### Arguments

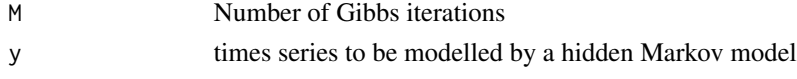

### Details

The Metropolis-within-Gibbs step involves Dirichlet proposals with a random choice of the scale between 1 and 1e5.

### Value

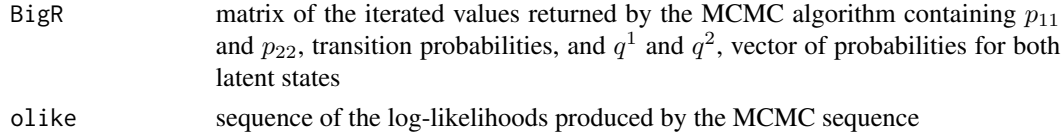

#### Examples

```
res=hmhmm(M=500,y=sample(1:4,10,rep=TRUE))
plot(res$olike,type="l",main="log-likelihood",xlab="iterations",ylab="")
```
<span id="page-19-1"></span>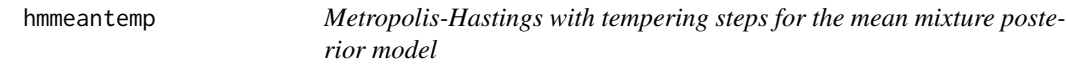

### Description

This function provides another toy illustration of the capabilities of a tempered random walk Metropolis-Hastings algorithm applied to the posterior distribution associated with a two-component normal mixture with only its means unknown (Chapter 7). It shows how a decrease in the temperature leads to a proper exploration of the target density surface, despite the existence of two well-separated modes.

### <span id="page-20-0"></span>hmnoinflogit 21

### Usage

hmmeantemp(dat, niter, var = 1, alpha = 1)

#### **Arguments**

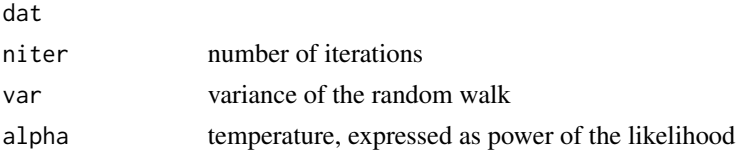

### Details

When  $\alpha = 1$  the function operates (and can be used) as a regular Metropolis-Hastings algorithm.

## Value

sample of  $\mu_i$ 's as a matrix of size niter x 2

### Examples

```
dat=plotmix(plot=FALSE)$sample
simu=hmmeantemp(dat,1000)
plot(simu,pch=19,cex=.5,col="sienna",xlab=expression(mu[1]),ylab=expression(mu[2]))
```
<span id="page-20-1"></span>hmnoinflogit *Metropolis-Hastings for the logit model under a noninformative prior*

#### Description

This function runs a Metropolis-Hastings algorithm that produces a sample from the posterior distribution for the logit model (Chapter 4) coefficient  $\beta$  associated with a noninformative prior defined in the book.

#### Usage

```
hmnoinflogit(niter, y, X, scale)
```
### Arguments

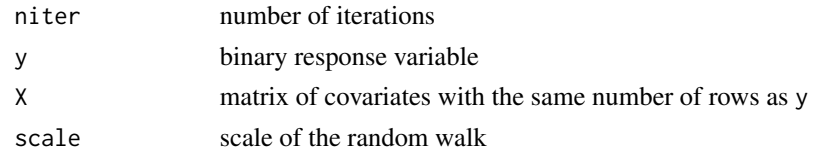

### Value

sample of  $\beta$ 's as a matrix of size niter x p, where p is the number of covariates

### See Also

[hmnoinfprobit](#page-22-1)

### Examples

```
data(bank)
bank=as.matrix(bank)
y=bank[,5]
X=bank[,1:4]
noinflogit=hmnoinflogit(1000,y,X,1)
par(mfrow=c(1,3),mar=1+c(1.5,1.5,1.5,1.5))
plot(noinflogit[,1],type="l",xlab="Iterations",ylab=expression(beta[1]))
hist(noinflogit[101:1000,1],nclass=50,prob=TRUE,main="",xlab=expression(beta[1]))
acf(noinflogit[101:1000,1],lag=10,main="",ylab="Autocorrelation",ci=FALSE)
```
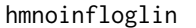

*Metropolis-Hastings for the log-linear model under a noninformative prior*

### Description

This function is a version of hmnoinflogit for the log-linear model, using a non-informative prior defined in Chapter 4 and a proposal based on a random walk Metropolis-Hastings step.

#### Usage

hmnoinfloglin(niter, y, X, scale)

### Arguments

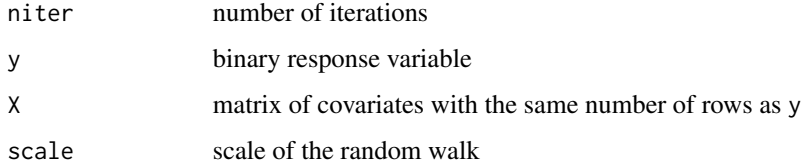

### Value

The function produces a sample of  $\beta$ 's as a matrix of size niter x p, where p is the number of covariates.

### See Also

[hmflatloglin](#page-17-1)

<span id="page-21-0"></span>

### <span id="page-22-0"></span>hmnoinfprobit 23

#### Examples

```
airqual=na.omit(airquality)
ozone=cut(airqual$Ozone,c(min(airqual$Ozone),median(airqual$Ozone),max(airqual$Ozone)),
include.lowest=TRUE)
month=as.factor(airqual$Month)
tempe=cut(airqual$Temp,c(min(airqual$Temp),median(airqual$Temp),max(airqual$Temp)),
include.lowest=TRUE)
counts=table(ozone,tempe,month)
counts=as.vector(counts)
ozo=gl(2,1,20)
temp=gl(2,2,20)
mon-g1(5,4,20)x1=rep(1,20)
lulu=rep(0,20)
x2=x3=x4=x5=x6=x7=x8=x9=lulu
x2[ozo==2]=x3[temp==2]=x4[mon==2]=x5[mon==3]=1
x6[mon==4]=x7[mon==5]=x8[ozo==2 & temp==2]=x9[ozo==2 & mon==2]=1
x10=x11=x12=x13=x14=x15=x16=lulu
x10[ozo==2 & mon==3]=x11[ozo==2 & mon==4]=x12[ozo==2 & mon==5]=x13[temp==2 & mon==2]=1
x14[temp==2 & mon==3]=x15[temp==2 & mon==4]=x16[temp==2 & mon==5]=1
X=cbind(x1,x2,x3,x4,x5,x6,x7,x8,x9,x10,x11,x12,x13,x14,x15,x16)
noinloglin=hmnoinfloglin(1000,counts,X,0.5)
par(mfrow=c(4,4),mar=1+c(1.5,1.5,1.5,1.5),cex=0.8)
for (i in 1:16) plot(noinloglin[,i],type="l",ylab="",xlab="Iterations")
```
<span id="page-22-1"></span>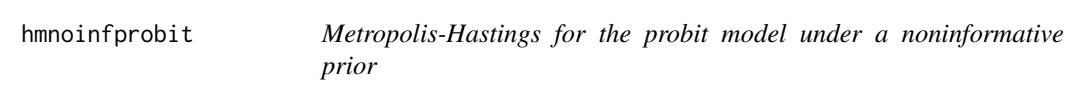

### Description

This function runs a Metropolis-Hastings algorithm that produces a sample from the posterior distribution for the probit model coefficient  $\beta$  associated with a noninformative prior defined in Chapter 4.

#### Usage

```
hmnoinfprobit(niter, y, X, scale)
```
#### Arguments

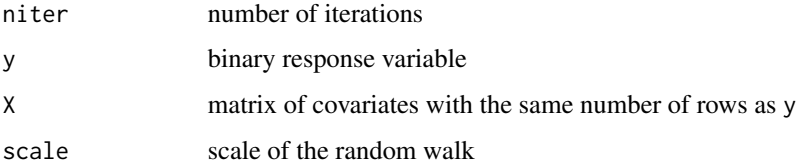

### <span id="page-23-0"></span>Value

The function produces a sample of  $\beta$ 's as a matrix of size niter x p, where p is the number of covariates.

### See Also

[hmnoinflogit](#page-20-1), [hmflatprobit](#page-18-1)

### Examples

```
data(bank)
bank=as.matrix(bank)
y=bank[,5]
X=bank[,1:4]
noinfprobit=hmflatprobit(1000,y,X,1)
par(mfrow=c(1,3),mar=1+c(1.5,1.5,1.5,1.5))
plot(noinfprobit[,1],type="l",xlab="Iterations",ylab=expression(beta[1]))
hist(noinfprobit[101:1000,1],nclass=50,prob=TRUE,main="",xlab=expression(beta[1]))
acf(noinfprobit[101:1000,1],lag=10,main="",ylab="Autocorrelation",ci=FALSE)
```
<span id="page-23-1"></span>isinghm *Metropolis-Hastings for the Ising model*

#### Description

This is the Metropolis-Hastings version of the original Gibbs algorithm on the Ising model (Chapter 8). Its basic step only proposes changes of values at selected pixels, avoiding the inefficient updates that do not modify the current value of x.

### Usage

isinghm(niter, n, m=n,beta)

#### Arguments

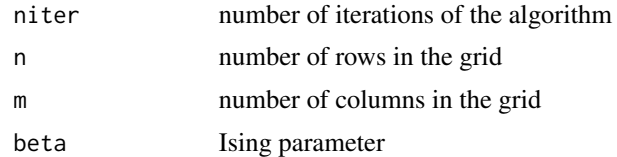

#### Value

x, a realisation from the Ising distribution as a n x m matrix of 0's and 1's

### See Also

[isingibbs](#page-24-1)

#### <span id="page-24-0"></span>isingibbs 25

### Examples

```
prepa=runif(1,0,2)
prop=isinghm(10,24,24,prepa)
image(1:24,1:24,prop)
```
#### <span id="page-24-1"></span>isingibbs *Gibbs sampler for the Ising model*

### Description

This is the original Geman and Geman (1984) Gibbs sampler on the Ising model that gave its name to the method. It simulates an  $n \times m$  grid from the Ising distribution.

### Usage

isingibbs(niter, n, m=n, beta)

#### Arguments

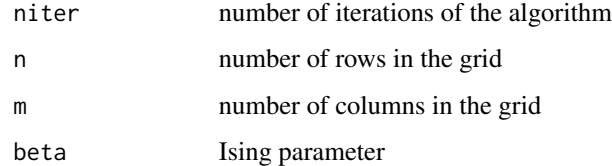

### Value

x, a realisation from the Ising distribution as a matrix of size n x m

#### References

Geman, S. and Geman, D. (1984) Stochastic relaxation, Gibbs distributions and the Bayesian restoration of images. *IEEE Trans. Pattern Anal. Mach. Intell.*, 6, 721–741.

#### See Also

[isinghm](#page-23-1)

### Examples

image(1:20,1:20,isingibbs(10,20,20,beta=0.3))

<span id="page-25-0"></span>

This dataset depicts the presence of plants (tufted sedges) in a part of a wetland. It is 25x25 matrix of zeroes and ones, used in Chapter 8.

### Usage

data(Laichedata)

### Format

A data frame corresponding to a 25x25 matrix of zeroes and ones.

### Examples

```
data(Laichedata)
image(as.matrix(Laichedata))
```
<span id="page-25-1"></span>logitll *Log-likelihood of the logit model*

### Description

Direct computation of the logarithm of the likelihood of a standard logit model (Chapter 4)

$$
P(y = 1|X, \beta) = \{1 + \exp(-\beta^T X)\}^{-1}.
$$

#### Usage

logitll(beta, y, X)

### Arguments

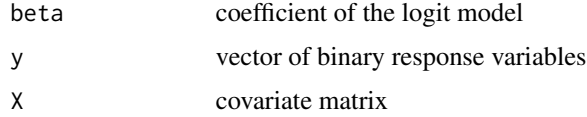

#### Value

returns the logarithm of the logit likelihood for the data y, covariate matrix X and parameter vector beta

### <span id="page-26-0"></span>logitnoinflpost 27

### See Also

[probitll](#page-38-1)

### Examples

```
data(bank)
y=bank[,5]
X=as.matrix(bank[,-5])
logitll(runif(4),y,X)
```
<span id="page-26-1"></span>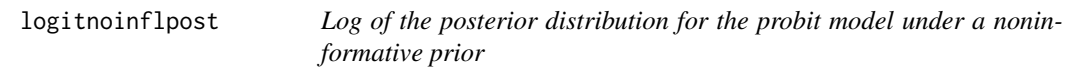

### Description

This function computes the logarithm of the posterior density associated with a logit model and the noninformative prior used in Chapter 4.

#### Usage

logitnoinflpost(beta, y, X)

## Arguments

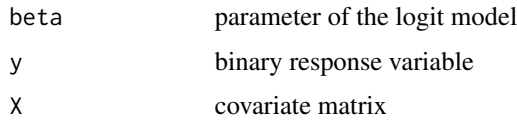

### Value

returns the logarithm of the logit likelihood for the data y, covariate matrix X and parameter beta

## See Also

### [probitnoinflpost](#page-39-1)

```
data(bank)
y=bank[,5]
X=as.matrix(bank[,-5])
logitnoinflpost(runif(4),y,X)
```
<span id="page-27-0"></span>

This function provides a direct computation of the logarithm of the likelihood of a standard loglinear model, as defined in Chapter 4.

### Usage

loglinll(beta, y, X)

### Arguments

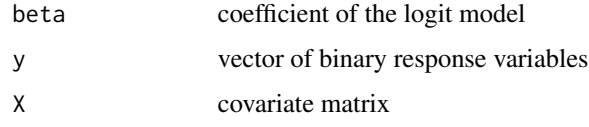

### Value

returns the logarithmic value of the logit likelihood for the data y, covariate matrix X and parameter vector beta

### Examples

```
X=matrix(rnorm(20*3),ncol=3)
beta=c(3,-2,1)
y=rpois(20,exp(X%*%beta))
loglinll(beta, y, X)
```
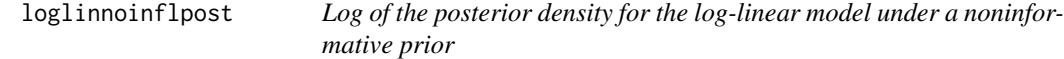

### Description

This function computes the logarithm of the posterior density associated with a log-linear model and the noninformative prior used in Chapter 4.

### Usage

loglinnoinflpost(beta, y, X)

#### <span id="page-28-0"></span>MAllog 29

### Arguments

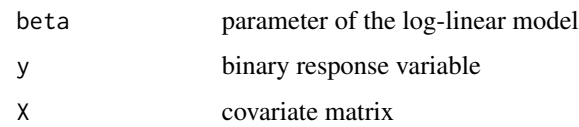

### Details

This function does not test for coherence between the lengths of y, X and beta, hence may return an error message in case of incoherence.

#### Value

returns the logarithm of the logit posterior density for the data y, covariate matrix X and parameter vector beta

#### Examples

```
X=matrix(rnorm(20*3),ncol=3)
beta=c(3,-2,1)
y=rpois(20,exp(X%*%beta))
loglinnoinflpost(beta, y, X)
```
<span id="page-28-1"></span>MAllog *log-likelihood associated with an MA(p) model*

### Description

This function returns the numerical value of the log-likelihood associated with a time series and an MA(p) model in Chapter 7. It either uses the natural parameterisation of the MA(p) model

$$
x_t - \mu = \varepsilon_t - \sum_{j=1}^p \psi_j \varepsilon_{t-j}
$$

or the parameterisation via the lag-polynomial roots

$$
x_t - \mu = \prod_{i=1}^p (1 - \lambda_i B)\varepsilon_t
$$

where  $B^j \varepsilon_t = \varepsilon_{t-j}$ .

#### Usage

MAllog(p,dat,pr,pc,lr,lc,mu,sig2,compsi=T,pepsi=rep(0,p),eps=rnorm(p))

### <span id="page-29-0"></span>Arguments

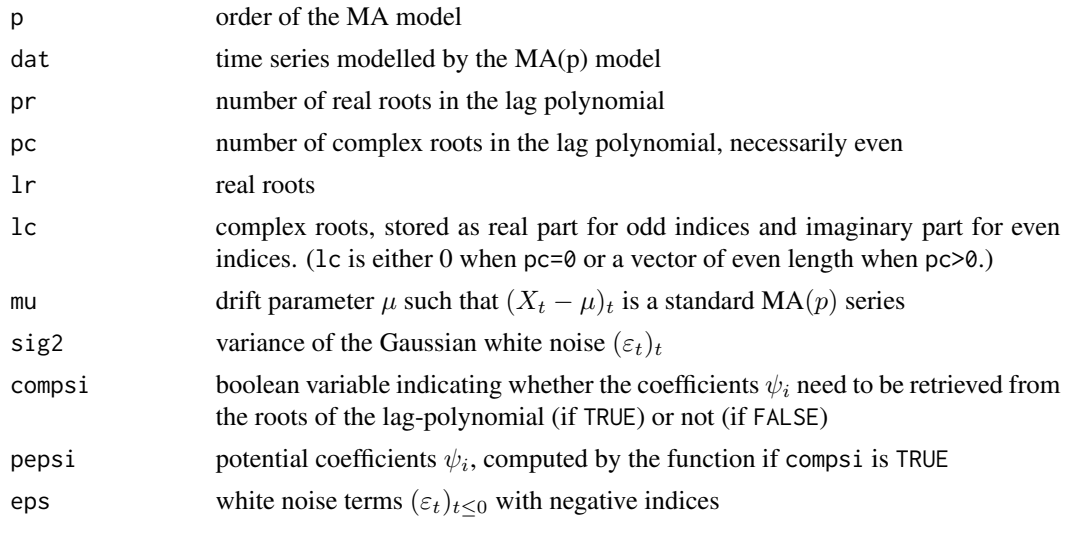

### Value

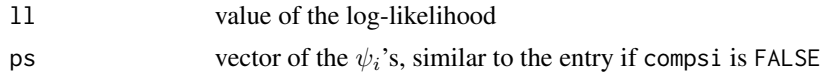

### See Also

[ARllog](#page-2-1), [MAmh](#page-29-1)

#### Examples

```
MAllog(p=3,dat=faithful[,1],pr=3,pc=0,lr=rep(.1,3),lc=0,
mu=0,sig2=var(faithful[,1]),compsi=FALSE,pepsi=rep(.1,3),eps=rnorm(3))
```
<span id="page-29-1"></span>MAmh *Metropolis–Hastings evaluation of the posterior associated with an MA(p) model*

### Description

This function implements a Metropolis–Hastings algorithm on the coefficients of the MA(p) model, involving the simulation of the real and complex roots of the model. The algorithm includes jumps between adjacent numbers of real and complex roots, as well as random modifications for a given number of real and complex roots. It is thus a special case of a *reversible jump MCMC* algorithm (Green, 1995).

#### Usage

 $MAmh(x, p = 1, W = 10^3)$ 

#### <span id="page-30-0"></span>Menteith 31

### Arguments

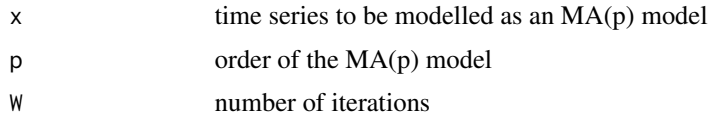

### Value

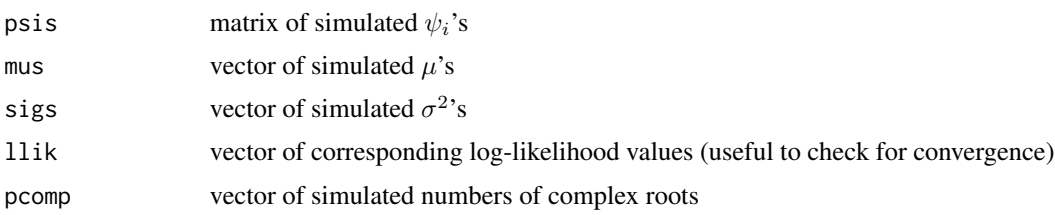

### References

Green, P.J. (1995) Reversible jump MCMC computaton and Bayesian model choice. *Biometrika* 82, 711–732.

### See Also

[MAllog](#page-28-1)

### Examples

```
data(Eurostoxx50)
x=Eurostoxx50[1:350, 5]
resMA5=MAmh(x=x,p=5,W=50)
plot(resMA5$mus,type="l",col="steelblue4",xlab="Iterations",ylab=expression(mu))
```
<span id="page-30-1"></span>Menteith *Grey-level image of the Lake of Menteith*

### Description

This dataset is a 100x100 pixel satellite image of the lake of Menteith, near Stirling, Scotland. The purpose of analyzing this satellite dataset is to classify all pixels into one of six states in order to detect some homogeneous regions.

### Usage

```
data(Menteith)
```
### Format

data frame of a 100 x 100 image with 106 grey levels

#### See Also

[reconstruct](#page-40-2)

### Examples

```
data(Menteith)
image(1:100,1:100,as.matrix(Menteith),col=gray(256:1/256),xlab="",ylab="")
```
ModChoBayesReg *Bayesian model choice procedure for the linear model*

### Description

This function computes the posterior probabilities of all (for less than 15 covariates) or the most probable (for more than 15 covariates) submodels obtained by eliminating some covariates.

### Usage

```
ModChoBayesReg(y, X, g = length(y), betatilde = rep(0, dim(X)[2]),
niter = 1e+05, prt = TRUE)
```
#### Arguments

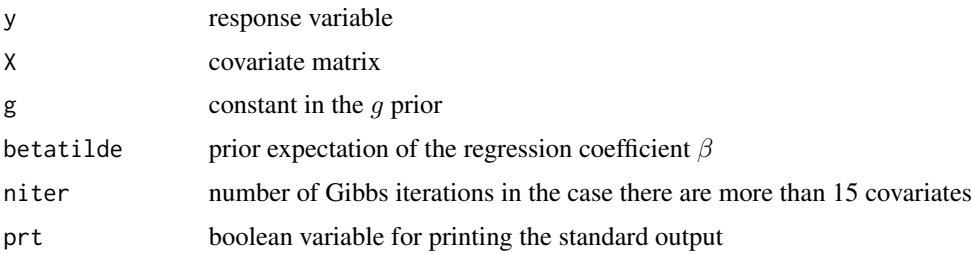

#### Details

When using a conjugate prior for the linear model such as the  $G$  prior, the marginal likelihood and hence the evidence are available in closed form. If the number of explanatory variables is less than 15, the exact derivation of the posterior probabilities for all submodels can be undertaken. Indeed,  $2^{15} = 32768$  means that the problem remains tractable. When the number of explanatory variables gets larger, a random exploration of the collection of submodels becomes necessary, as explained in the book (Chapter 3). The proposal to change one variable indicator is made at random and accepting this move follows from a Metropolis–Hastings step.

### Value

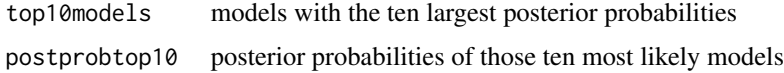

<span id="page-31-0"></span>

#### <span id="page-32-0"></span>normaldata 33

#### Examples

```
data(caterpillar)
y=log(caterpillar$y)
X=as.matrix(caterpillar[,1:8])
res2=ModChoBayesReg(y,X)
```
normaldata *Normal dataset*

#### Description

This dataset is used as "the" normal dataset in Chapter 2. It is linked with the famous Michelson-Morley experiment that opened the way to Einstein's relativity theory in 1887. It corresponds to the more precise experiment of Illingworth in 1927. The datapoints are measurment of differences in the speeds of two light beams travelling the same distance in two orthogonal directions.

### Usage

data(normaldata)

#### Format

A data frame with 64 observations on the following 2 variables.

- x1 index of the experiment
- x2 averaged fringe displacement in the experiment

### Details

The 64 data points in this dataset are associated with session numbers, corresponding to two different times of the day, and they represent the averaged fringe displacement due to orientation taken over ten measurements made by Illingworth, who assumed a normal error model.

#### See Also

[morley](#page-0-0)

```
data(normaldata)
shift=matrix(normaldata,ncol=2,byrow=TRUE)[,2]
hist(shift[[1]],nclass=10,col="steelblue",prob=TRUE,main="")
```
<span id="page-33-0"></span>

This function provides an estimation of the number of dippers by a posterior expectation, based on a uniform prior and the eurodip dataset, as described in Chapter 5.

#### Usage

```
pbino(nplus)
```
### Arguments

nplus number of different dippers captured

### Value

returns a numerical value that estimates the number of dippers in the population

### See Also

[eurodip](#page-9-1)

### Examples

```
data(eurodip)
year81=eurodip[,1]
nplus=sum(year81>0)
sum((1:400)*pbino(nplus))
```
<span id="page-33-1"></span>pcapture *Posterior probabilities for the multiple stage capture-recapture model*

### Description

This function computes the posterior expectation of the population size for a multiple stage capturerecapture experiment (Chapter 5) under a uniform prior on the range (0,400).

### Usage

pcapture(T, nplus, nc)

#### <span id="page-34-0"></span>pdarroch 35

#### Arguments

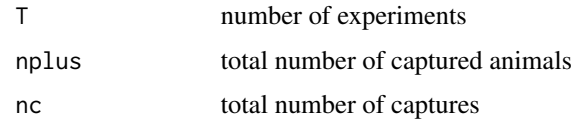

### Details

This analysis is based on the restrictive assumption that all dippers captured in the second year were already present in the population during the first year.

#### Value

numerical value of the posterior expectation

### See Also

[pdarroch](#page-34-1)

### Examples

sum((1:400)\*pcapture(2,70,81))

<span id="page-34-1"></span>pdarroch *Posterior probabilities for the Darroch model*

### Description

This function computes the posterior expectation of the population size for a two-stage Darroch capture-recapture experiment (Chapter 5) under a uniform prior on the range (0,400).

### Usage

pdarroch(n1, n2, m2)

#### Arguments

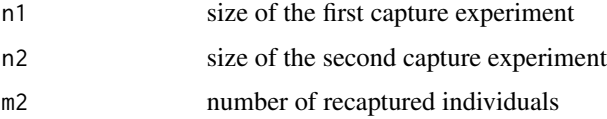

### Details

This model can be seen as a conditional version of the two-stage model when conditioning on both sample sizes  $n_1$  and  $n_2$ .

36 plotmix

### Value

numerical value of the posterior expectation

#### See Also

[pcapture](#page-33-1)

### Examples

for (i in 6:16) print(round(sum(pdarroch(22,43,i)\*1:400)))

<span id="page-35-1"></span>plotmix *Graphical representation of a normal mixture log-likelihood*

### Description

This function gives an image representation of the log-likelihood surface of a mixture (Chapter 6) of two normal densities with means  $\mu_1$  and  $\mu_2$  unknown. It first generates the random sample associated with the distribution.

#### Usage

 $plotmix(mu1 = 2.5, mu2 = 0, p = 0.7, n = 500, plottin = TRUE, n1 = 50)$ 

### Arguments

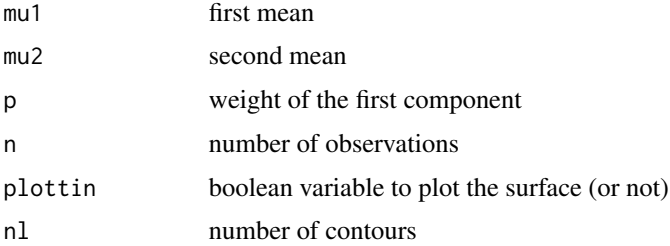

### Details

In this case, the parameters are identifiable:  $\mu_1$  and  $\mu_2$  cannot be confused when p is not 0.5. Nonetheless, the log-likelihood surface in this figure often exhibits two modes, one being close to the true value of the parameters used to simulate the dataset and one corresponding to a reflected separation of the dataset into two homogeneous groups.

### Value

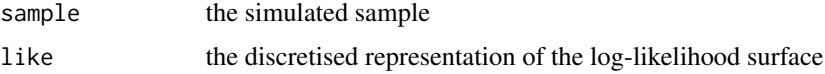

<span id="page-35-0"></span>

#### <span id="page-36-0"></span>pottsgibbs 37

### See Also

[gibbsmean](#page-14-2), [hmmeantemp](#page-19-1)

### Examples

resumix=plotmix()

<span id="page-36-1"></span>pottsgibbs *Gibbs sampler for the Potts model*

### Description

This function produces one simulation of a square numb by numb grid from a Potts distribution with four colours and a four neighbour structure, relying on niter iterations of a standard Gibbs sampler.

### Usage

```
pottsgibbs(niter, numb, beta)
```
### Arguments

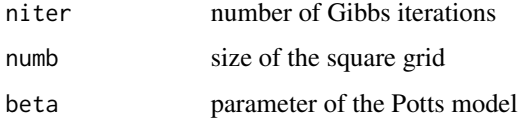

#### Value

returns a random realisation from the Potts model

#### References

Geman, S. and Geman, D. (1984) Stochastic relaxation, Gibbs distributions and the Bayesian restoration of images. *IEEE Trans. Pattern Anal. Mach. Intell.*, 6, 721–741.

### See Also

[pottshm](#page-37-1)

```
ex=pottsgibbs(100,15,.4)
image(ex)
```
<span id="page-37-1"></span><span id="page-37-0"></span>This function returns a simulation of a n by m grid from a Potts distribution with ncol colours and a four neighbour structure, using a Metropolis-Hastings step that avoids proposing a value identical to the current state of the Markov chain.

### Usage

pottshm(ncol=2,niter=10^4,n,m=n,beta=0)

### Arguments

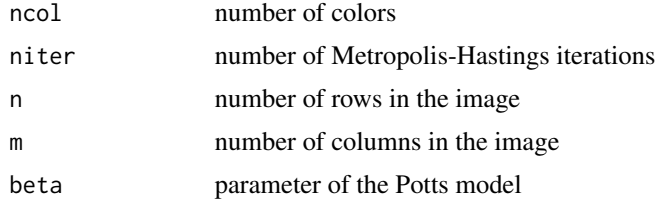

### Value

returns a random realisation from the Potts model

### See Also

#### [pottsgibbs](#page-36-1)

### Examples

```
ex=pottshm(niter=50,n=15,beta=.4)
hist(ex,prob=TRUE,col="steelblue",main="pottshm()")
```
<span id="page-37-2"></span>probet *Coverage of the interval* (a, b) *by the Beta cdf*

### Description

This function computes the coverage of the interval  $(a, b)$  by the Beta B $(\alpha, \alpha(1-c)/c)$  distribution.

#### Usage

probet(a, b, c, alpha)

#### <span id="page-38-0"></span>probitll 39

### Arguments

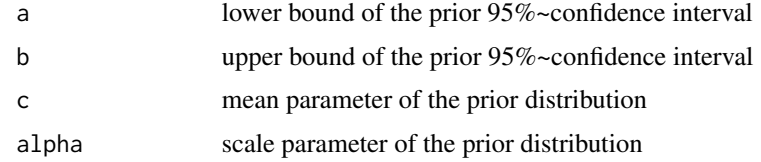

### Value

numerical value between 0 and 1 corresponding to the coverage

### See Also

[solbeta](#page-42-1)

### Examples

probet(.1,.5,.3,2)

<span id="page-38-1"></span>probitll *Log-likelihood of the probit model*

### Description

This function implements a direct computation of the logarithm of the likelihood of a standard probit model

$$
P(y = 1|X, \beta) = \Phi(\beta^T X).
$$

### Usage

probitll(beta, y, X)

### Arguments

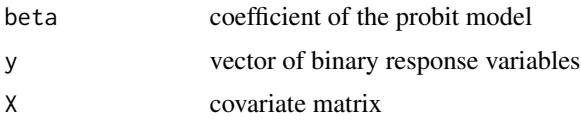

## Value

returns the logarithm of the probit likelihood for the data y, covariate matrix X and parameter vector beta

### See Also

[logitll](#page-25-1)

### Examples

```
data(bank)
y=bank[,5]
X=as.matrix(bank[,-5])
probitll(runif(4),y,X)
```
<span id="page-39-1"></span>probitnoinflpost *Log of the posterior density for the probit model under a noninformative model*

## Description

This function computes the logarithm of the posterior density associated with a probit model and the non-informative prior used in Chapter 4.

### Usage

```
probitnoinflpost(beta, y, X)
```
### Arguments

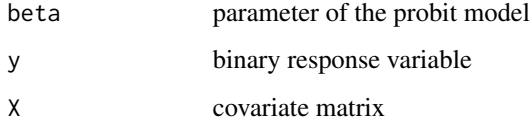

#### Value

returns the logarithm of the posterior density associated with a logit model for the data y, covariate matrix X and parameter beta

### See Also

[logitnoinflpost](#page-26-1)

```
data(bank)
y=bank[,5]
X=as.matrix(bank[,-5])
probitnoinflpost(runif(4),y,X)
```
<span id="page-39-0"></span>

<span id="page-40-1"></span><span id="page-40-0"></span>

This function simulates a sample from a Dirichlet distribution on the  $k$  dimensional simplex with arbitrary parameters. The simulation is based on a renormalised vector of gamma variates.

### Usage

rdirichlet( $n = 1$ , par = rep(1, 2))

#### Arguments

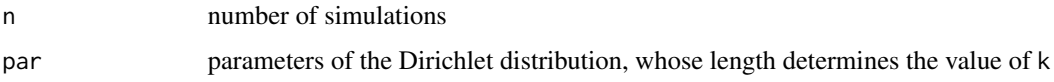

### Details

Surprisingly, there is no default Dirichlet distribution generator in the R base packages like MASS or stats. This function can be used in full generality, apart from the book (Chapter 6).

#### Value

returns a  $(n, k)$  matrix of Dirichlet simulations

#### Examples

```
apply(rdirichlet(10,rep(3,5)),2,mean)
```
<span id="page-40-2"></span>reconstruct *Image reconstruction for the Potts model with six classes*

### Description

This function adresses the reconstruction of an image distributed from a Potts model based on a noisy version of this image. The purpose of image segmentation (Chapter 8) is to cluster pixels into homogeneous classes without supervision or preliminary definition of those classes, based only on the spatial coherence of the structure. The underlying algorithm is an hybrid Gibbs sampler.

#### Usage

```
reconstruct(niter, y)
```
<span id="page-41-0"></span>42 reconstruction of the construction of the construction of the construction of the construction of the construction of the construction of the construction of the construction of the construction of the construction of t

#### **Arguments**

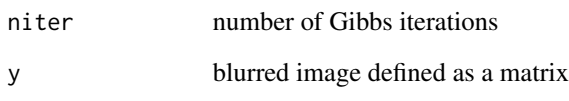

### Details

Using a Potts model on the true image, and uniform priors on the genuine parameters of the model, the hybrid Gibbs sampler generates the image pixels and the other parameters one at a time, the *hybrid* stage being due to the Potts model parameter, since it implies using a numerical integration via integrate. The code includes (or rather excludes!) the numerical integration via the vector dali, which contains the values of the integration over a 21 point grid, since this numerical integration is extremely time-consuming.

#### Value

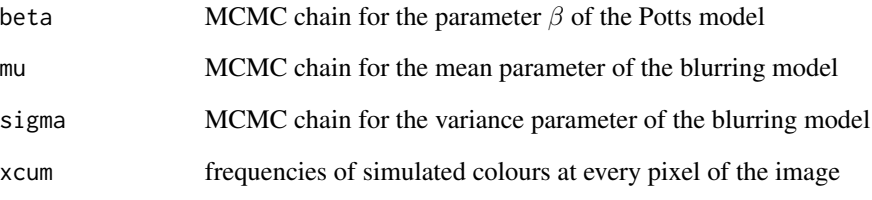

### See Also

[Menteith](#page-30-1)

#### Examples

```
## Not run: data(Menteith)
lm3=as.matrix(Menteith)
#warning, this step is a bit lengthy
titus=reconstruct(20,lm3)
#allocation function
affect=function(u) order(u)[6]
#
aff=apply(titus$xcum,1,affect)
aff=t(matrix(aff,100,100))
par(mfrow=c(2,1))
image(1:100,1:100,lm3,col=gray(256:1/256),xlab="",ylab="")
image(1:100,1:100,aff,col=gray(6:1/6),xlab="",ylab="")
```
## End(Not run)

<span id="page-42-1"></span><span id="page-42-0"></span>

In the capture-recapture experiment of Chapter 5, the prior information is represented by a prior expectation and prior confidence intervals. This function derives the corresponding beta  $B(\alpha, \beta)$ prior distribution by a divide-and-conquer scheme.

### Usage

solbeta(a, b, c, prec =  $10^(-3)$ )

### Arguments

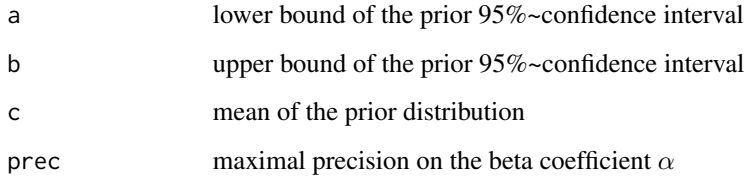

### Details

Since the mean  $\mu$  of the beta distribution is known, there is a single free parameter  $\alpha$  to determine, since  $\beta = \alpha(1 - \mu)/\mu$ . The function solbeta searches for the corresponding value of  $\alpha$ , starting with a precision of 1 and stopping at the requested precision prec.

#### Value

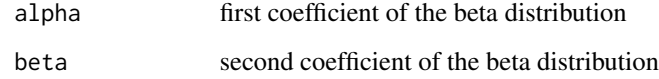

### See Also

[probet](#page-37-2)

### Examples

solbeta(.1,.5,.3,10^(-4))

<span id="page-43-1"></span><span id="page-43-0"></span>

This function implements a path sampling approximation of the normalising constant of an Ising model with a four neighbour relation.

#### Usage

sumising(niter =  $10^3$ , numb, beta)

#### Arguments

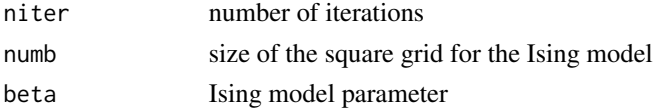

### Value

returns a vector of 21 values for  $Z(\beta)$  corresponding to a regular sequence of  $\beta$ 's between 0 and 2

### See Also

[isingibbs](#page-24-1),[isinghm](#page-23-1)

#### Examples

```
Z=seq(0,2,length=21)
for (i in 1:21)
  Z[i]=sumising(5,numb=24,beta=Z[i])
lrcst=approxfun(seq(0,2,length=21),Z)
plot(seq(0,2,length=21),Z,xlab="",ylab="")
curve(lrcst,0,2,add=TRUE)
```
thresh *Bound for the accept-reject algorithm in Chapter 5*

#### Description

This function is used in ardipper to determine the bound for the accept-reject algorithm simulating the non-standard conditional distribution of  $r_1$ .

#### Usage

thresh(k, n1, c2, c3, r2, q1)

#### <span id="page-44-0"></span>truncnorm 45

#### Arguments

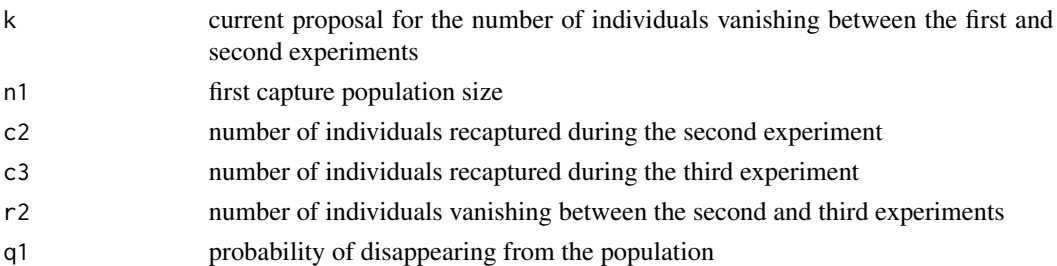

### Details

This upper bound is equal to

$$
\frac{{n_1 - c_2 \choose k} {n_1 - k \choose c_3 + r_2}}{{\bar{r} \choose k}}
$$

### Value

numerical value of the upper bound, to be compared with the uniform random draw

### See Also

[ardipper](#page-2-2)

### Examples

## Not run: if (runif(1) < thresh(y,n1,c2,c3,r2,q1))

truncnorm *Random simulator for the truncated normal distribution*

## Description

This is a plain random generator for a normal variate  $\mathcal{N}(\mu, \tau^2)$  truncated to  $(a, b)$ , using the inverse cdf qnorm. It may thus be imprecise for extreme values of the bounds.

### Usage

truncnorm(n, mu, tau2, a, b)

### Arguments

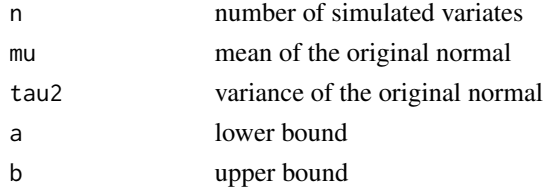

#### <span id="page-45-0"></span>46 xneig4

### Value

a sample of real numbers over  $(a, b)$  with size n

#### See Also

[reconstruct](#page-40-2)

### Examples

```
x=truncnorm(10^3,1,2,3,4)
hist(x,nclass=123,col="wheat",prob=TRUE)
```
xneig4 *Number of neighbours with the same colour*

## Description

This is a basis function used in simulation algorithms on the Ising and Potts models. It counts how many of the four neighbours of  $x_{a,b}$  are of the same colour as this pixel.

### Usage

xneig4(x, a, b, col)

### Arguments

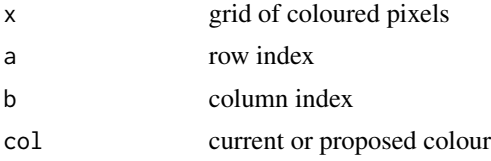

### Value

integer between 0 and 4 giving the number of neighbours with the same colour

### See Also

[pottsgibbs](#page-36-1), [sumising](#page-43-1)

```
data(Laichedata)
xneig4(Laichedata,2,3,1)
xneig4(Laichedata,2,3,0)
```
# <span id="page-46-0"></span>Index

∗ ABN Amro Eurostoxx50, [11](#page-10-0) ∗ Aegon Eurostoxx50, [11](#page-10-0) ∗ Ahold Kon Eurostoxx50, [11](#page-10-0) ∗ Air Liquide Eurostoxx50, [11](#page-10-0) ∗ Arnason-Schwarz gibbscap2, [14](#page-13-0) ∗ Bayes factor gibbs, [12](#page-11-0) ∗ DNA Dnadataset, [9](#page-8-0) ∗ Darroch model pdarroch, [35](#page-34-0) ∗ Dipper thresh, [44](#page-43-0) ∗ Dirichlet distribution rdirichlet, [41](#page-40-0) ∗ European dipper eurodip, [10](#page-9-0) ∗ Eurostoxx50 Eurostoxx50, [11](#page-10-0) ∗ GLM hmmeantemp, [20](#page-19-0) ∗ Gibbs sampling gibbscap2, [14](#page-13-0) isingibbs, [25](#page-24-0) pottsgibbs, [37](#page-36-0) pottshm, [38](#page-37-0) ∗ Gibbs gibbs, [12](#page-11-0) gibbscap1, [13](#page-12-0) gibbsmean, [15](#page-14-0) gibbsnorm, [15](#page-14-0) ∗ Ising model isinghm, [24](#page-23-0) isingibbs, [25](#page-24-0)

sumising, [44](#page-43-0) xneig4, [46](#page-45-0) ∗ Menteith Menteith, [31](#page-30-0) reconstruct, [41](#page-40-0) ∗ Metropolis-Hastings algorithm hmflatlogit, [17](#page-16-0) hmflatloglin, [18](#page-17-0) hmflatprobit, [19](#page-18-0) hmnoinflogit, [21](#page-20-0) hmnoinfloglin, [22](#page-21-0) hmnoinfprobit, [23](#page-22-0) pottshm, [38](#page-37-0) ∗ Metropolis-Hastings hmmeantemp, [20](#page-19-0) isinghm, [24](#page-23-0) ∗ Michelson-Morley experiment normaldata, [33](#page-32-0) ∗ Potts model pottsgibbs, [37](#page-36-0) pottshm, [38](#page-37-0) reconstruct, [41](#page-40-0) xneig4, [46](#page-45-0) ∗ accept-reject algorithm thresh, [44](#page-43-0) ∗ auto-regressive model ARllog, [3](#page-2-0) ARmh, [5](#page-4-0) MAllog, [29](#page-28-0) MAmh, [30](#page-29-0) ∗ beta distribution probet, [38](#page-37-0) solbeta, [43](#page-42-0) ∗ binomial probability pbino, [34](#page-33-0) ∗ capture-recapture models pbino, [34](#page-33-0) ∗ capture-recapture model pcapture, [34](#page-33-0)

48 INDEX

∗ capture-recapture eurodip , [10](#page-9-0) gibbscap1 , [13](#page-12-0) gibbscap2 , [14](#page-13-0) probet , [38](#page-37-0) solbeta , [43](#page-42-0) ∗ caterpillars caterpillar , [8](#page-7-0) ∗ complex roots ARmh , [5](#page-4-0) MAmh , [30](#page-29-0) ∗ conjugate priors gibbsnorm , [15](#page-14-0) ∗ datasets bank , [6](#page-5-0) caterpillar , [8](#page-7-0) datha , [9](#page-8-0) Dnadataset, [9](#page-8-0) eurodip , [10](#page-9-0) Eurostoxx50 , [11](#page-10-0) Laichedata, [26](#page-25-0) Menteith, [31](#page-30-0) normaldata , [33](#page-32-0) ∗ divide-and-conquer solbeta , [43](#page-42-0) ∗ evidence gibbs , [12](#page-11-0) ∗ flat prior hmflatlogit , [17](#page-16-0) hmflatloglin , [18](#page-17-0) hmflatprobit , [19](#page-18-0) ∗ forward-backward algorithm hmhmm, [20](#page-19-0) ∗ generalised linear model logitll , [26](#page-25-0) logitnoinflpost , [27](#page-26-0) loglinll , [28](#page-27-0) loglinnoinflpost , [28](#page-27-0) probitll , [39](#page-38-0) probitnoinflpost , [40](#page-39-0) ∗ grey levels datha , [9](#page-8-0) ∗ hidden Markov model gibbscap2 , [14](#page-13-0) hmhmm, [20](#page-19-0) ∗ identifiability plotmix , [36](#page-35-0) ∗ image reconstruction

reconstruct , [41](#page-40-0) ∗ inverse cdf simulation truncnorm , [45](#page-44-0) ∗ label-switching plotmix , [36](#page-35-0) ∗ lag-polynomial ARmh , [5](#page-4-0) MAmh , [30](#page-29-0) ∗ license plate datha , [9](#page-8-0) ∗ linear regression ModChoBayesReg, [32](#page-31-0) ∗ log-likelihood plotmix , [36](#page-35-0) ∗ log-linear model hmflatloglin, [18](#page-17-0) hmnoinfloglin , [22](#page-21-0) loglinll, [28](#page-27-0) loglinnoinflpost , [28](#page-27-0) ∗ logit model hmflatlogit , [17](#page-16-0) hmnoinflogit , [21](#page-20-0) logitll , [26](#page-25-0) logitnoinflpost , [27](#page-26-0) ∗ mixture of distributions gibbsmean, [15](#page-14-0) hmmeantemp , [20](#page-19-0) plotmix , [36](#page-35-0) ∗ mixtures gibbsnorm , [15](#page-14-0) ∗ mixture gibbs , [12](#page-11-0) ∗ model choice ModChoBayesReg, [32](#page-31-0) ∗ multimodality plotmix , [36](#page-35-0) ∗ neighbourhood xneig4 , [46](#page-45-0) ∗ non-informative prior probitnoinflpost , [40](#page-39-0) ∗ noninformative prior hmnoinflogit , [21](#page-20-0) hmnoinfloglin , [22](#page-21-0) hmnoinfprobit , [23](#page-22-0) logitnoinflpost , [27](#page-26-0) loglinnoinflpost , [28](#page-27-0) ∗ numerical integration reconstruct , [41](#page-40-0)

#### INDEX 49

∗ open population gibbscap1 , [13](#page-12-0) ∗ path sampling sumising , [44](#page-43-0) ∗ posterior expectation pbino , [34](#page-33-0) pcapture , [34](#page-33-0) pdarroch , [35](#page-34-0) ∗ prior elicitation probet , [38](#page-37-0) solbeta , [43](#page-42-0) ∗ probit model hmflatprobit , [19](#page-18-0) hmnoinfprobit , [23](#page-22-0) probitll , [39](#page-38-0) probitnoinflpost , [40](#page-39-0) ∗ qnorm truncnorm , [45](#page-44-0) ∗ random generation rdirichlet , [41](#page-40-0) ∗ random walk proposal hmflatlogit , [17](#page-16-0) hmflatloglin, [18](#page-17-0) hmflatprobit , [19](#page-18-0) hmnoinflogit , [21](#page-20-0) hmnoinfloglin , [22](#page-21-0) hmnoinfprobit , [23](#page-22-0) ∗ random walk isinghm , [24](#page-23-0) ModChoBayesReg, [32](#page-31-0) ∗ sedge Laichedata, [26](#page-25-0) ∗ time series ARllog, [3](#page-2-0) MAllog, [29](#page-28-0) ∗ truncated normal distribution truncnorm , [45](#page-44-0) ∗ uniform prior pcapture , [34](#page-33-0) pdarroch , [35](#page-34-0) ardipper , [3](#page-2-0) , *[45](#page-44-0)* ARllog , [3](#page-2-0) , *[6](#page-5-0)* , *[30](#page-29-0)* ARmh , *[4](#page-3-0)* , [5](#page-4-0) bank , [6](#page-5-0) BayesReg, [7](#page-6-0)

caterpillar , [8](#page-7-0)

datha , [9](#page-8-0) Dnadataset, <mark>[9](#page-8-0)</mark> eurodip , [10](#page-9-0) , *[34](#page-33-0)* Eurostoxx50 , [11](#page-10-0) gibbs , [12](#page-11-0) , *[16](#page-15-0)* gibbscap1 , [13](#page-12-0) gibbscap2 , [14](#page-13-0) gibbsmean , [15](#page-14-0) , *[37](#page-36-0)* gibbsnorm , *[12](#page-11-0)* , [15](#page-14-0) hmflatlogit , [17](#page-16-0) , *[18](#page-17-0) , [19](#page-18-0)* hmflatloglin , [18](#page-17-0) , *[22](#page-21-0)* hmflatprobit , *[17](#page-16-0)* , [19](#page-18-0) , *[24](#page-23-0)* hmhmm, [20](#page-19-0) hmmeantemp , [20](#page-19-0) , *[37](#page-36-0)* hmnoinflogit , [21](#page-20-0) , *[24](#page-23-0)* hmnoinfloglin, [22](#page-21-0) hmnoinfprobit , *[22](#page-21-0)* , [23](#page-22-0) isinghm , [24](#page-23-0) , *[25](#page-24-0)* , *[44](#page-43-0)* isingibbs , *[24](#page-23-0)* , [25](#page-24-0) , *[44](#page-43-0)* Laichedata, [26](#page-25-0) likej *(*hmhmm *)* , [20](#page-19-0) logitll , [26](#page-25-0) , *[39](#page-38-0)* logitnoinflpost , [27](#page-26-0) , *[40](#page-39-0)* loglinll , [28](#page-27-0) loglinnoinflpost , [28](#page-27-0) MAllog , *[4](#page-3-0)* , [29](#page-28-0) , *[31](#page-30-0)* MAmh , *[30](#page-29-0)* , [30](#page-29-0) Menteith , [31](#page-30-0) , *[42](#page-41-0)* ModChoBayesReg, [32](#page-31-0) morley , *[33](#page-32-0)* normaldata , [33](#page-32-0) pbino , [34](#page-33-0) pcapture , [34](#page-33-0) , *[36](#page-35-0)* pdarroch , *[35](#page-34-0)* , [35](#page-34-0) plotmix , *[15](#page-14-0)* , [36](#page-35-0) pottsgibbs , [37](#page-36-0) , *[38](#page-37-0)* , *[46](#page-45-0)* pottshm , *[37](#page-36-0)* , [38](#page-37-0) probet , [38](#page-37-0) , *[43](#page-42-0)* probitll , *[27](#page-26-0)* , [39](#page-38-0) probitnoinflpost , *[27](#page-26-0)* , [40](#page-39-0)

rdirichlet , *[16](#page-15-0)* , [41](#page-40-0)

#### 50 INDEX

reconstruct , *[32](#page-31-0)* , [41](#page-40-0) , *[46](#page-45-0)*

solbeta , *[39](#page-38-0)* , [43](#page-42-0) sumising , [44](#page-43-0) , *[46](#page-45-0)*

thresh , [44](#page-43-0) truncnorm , [45](#page-44-0)

xneig4 , [46](#page-45-0)